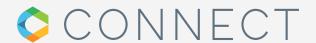

## User Journey

CONNECT replaces your site's existing registration fsg User Account Update and login with a simpler, secure approach to access We have changed the provider of our Login and User Profile ent services to CONNECT, by Atypon Syst — on campus and off—for individual and institutional users. from Future Science Group with the same account and with one Future Science Future Medicine V You will also be able to: . access articles on Future Science using the subscriptions of your institution, from anywhere, by logging in to your personal account. **Future Science Group** Sign up to CONNECT New user Your personal data on the Future Science Group website will to continue to FUTURE SCIENCE (B) ORCID Email ada.franklin@my\_institution.com Existing user A verification code will be sent to your email CONNECT on their first return visit. Already a user? Sign in

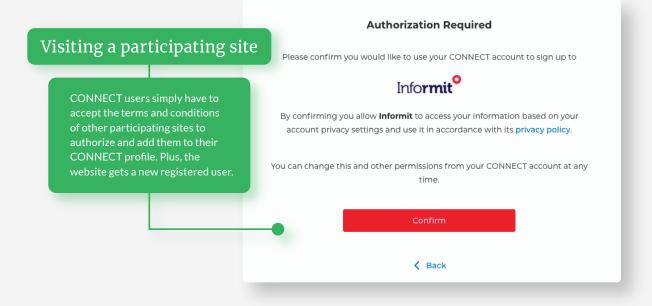

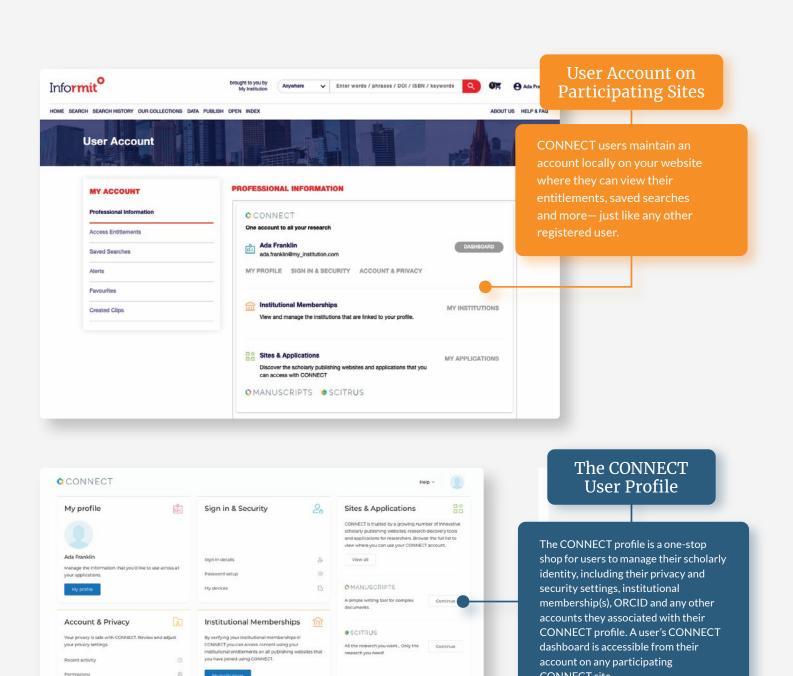

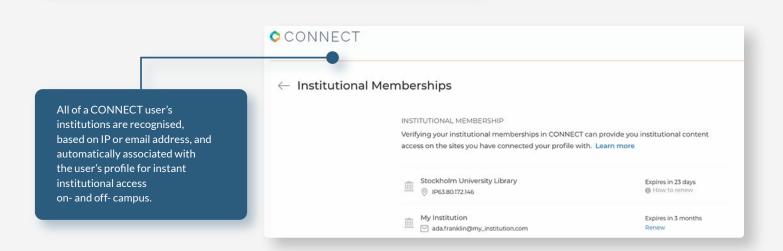

CONNECT site.